198.

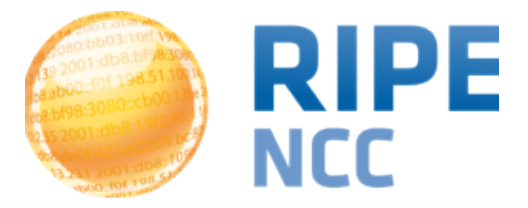

#### **More Measurements: Expanding RIPE Atlas Anchors**

Vesna Manojlovic Measurements Community Building

**MORE-IP, May 2014, Amsterdam**

#### **RIPE Atlas Deployment RIPE Atlas 1 RIPE Atlas 1 2**

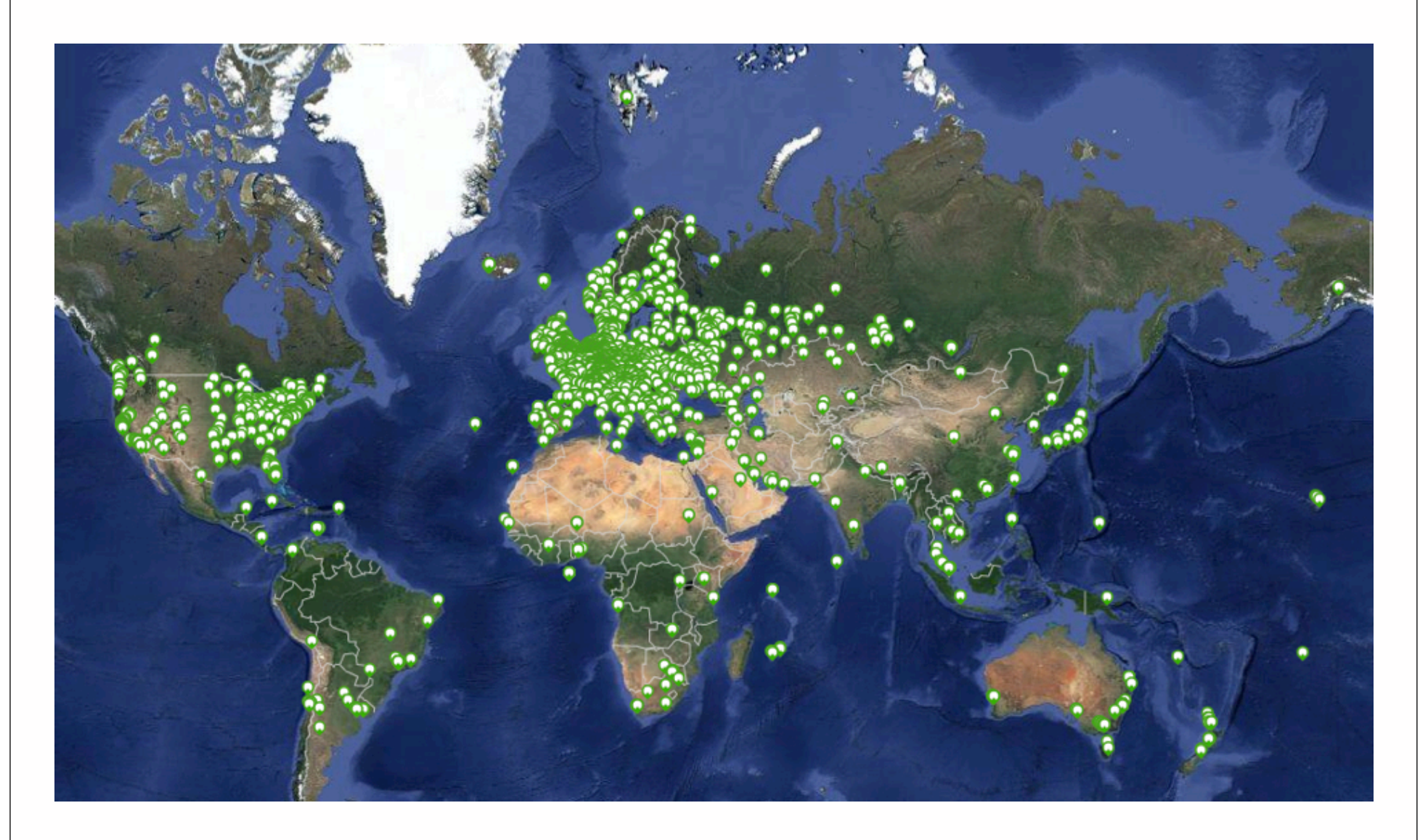

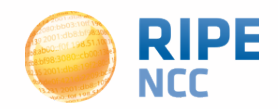

- RIPE Atlas is a global network for active measurements
- Hardware probes measure Internet connectivity and reachability
- RIPE Atlas provides an unprecedented understanding of the state of the Internet in real time

https://atlas.ripe.net

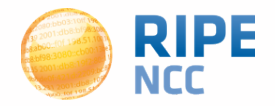

#### **Participation and Benefits**

- Anyone can become a RIPE Atlas probe host
	- https://atlas.ripe.net/apply
- Built-in measurements performed by RIPE NCC
	- Data available to everyone
	- Maps, data from public probes, API to download raw data
- Major personal and operational benefit: See your network from the outside!

#### **Probes Photos RIPE Atlas** 1 5

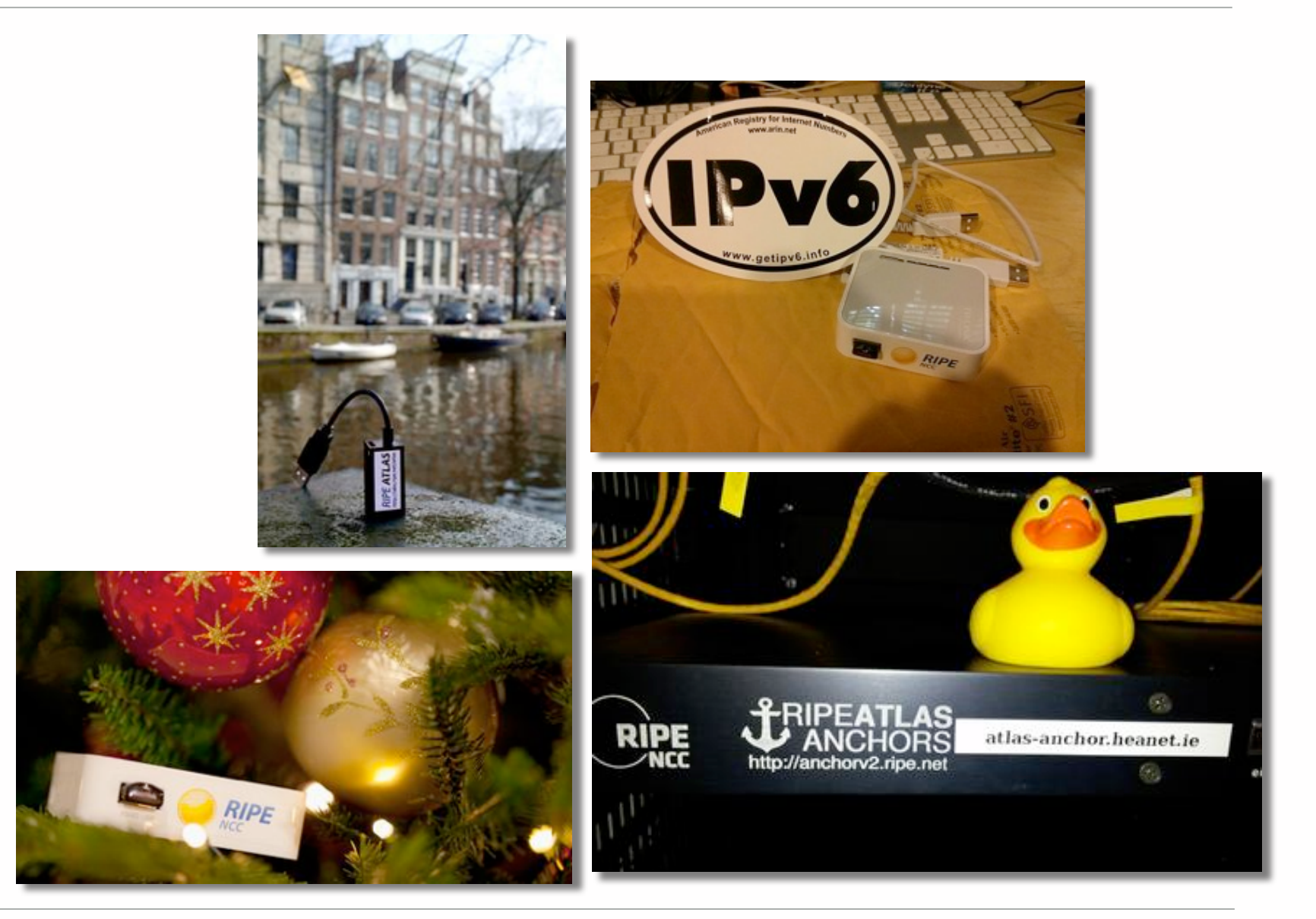

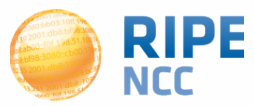

#### **RIPE Atlas in Numbers: May 2014**

- 5,600+ probes connected
- 8,000+ active users this year
- 5,000+ built-in measurements daily
- 5,000+ user-defined measurements daily
	- Four types of user-defined measurements available to probe hosts and RIPE NCC members: ping, traceroute, DNS, SSL
- Goal by end 2014:
	- 10,000 connected probes

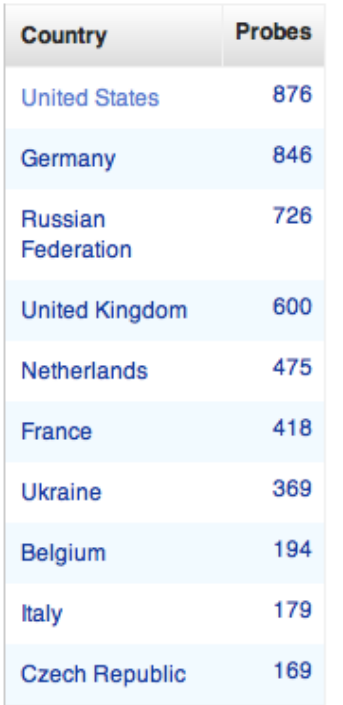

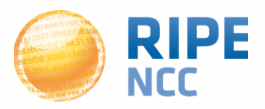

#### **Growth Graphs <sup>7</sup>**

**RIPE Atlas**

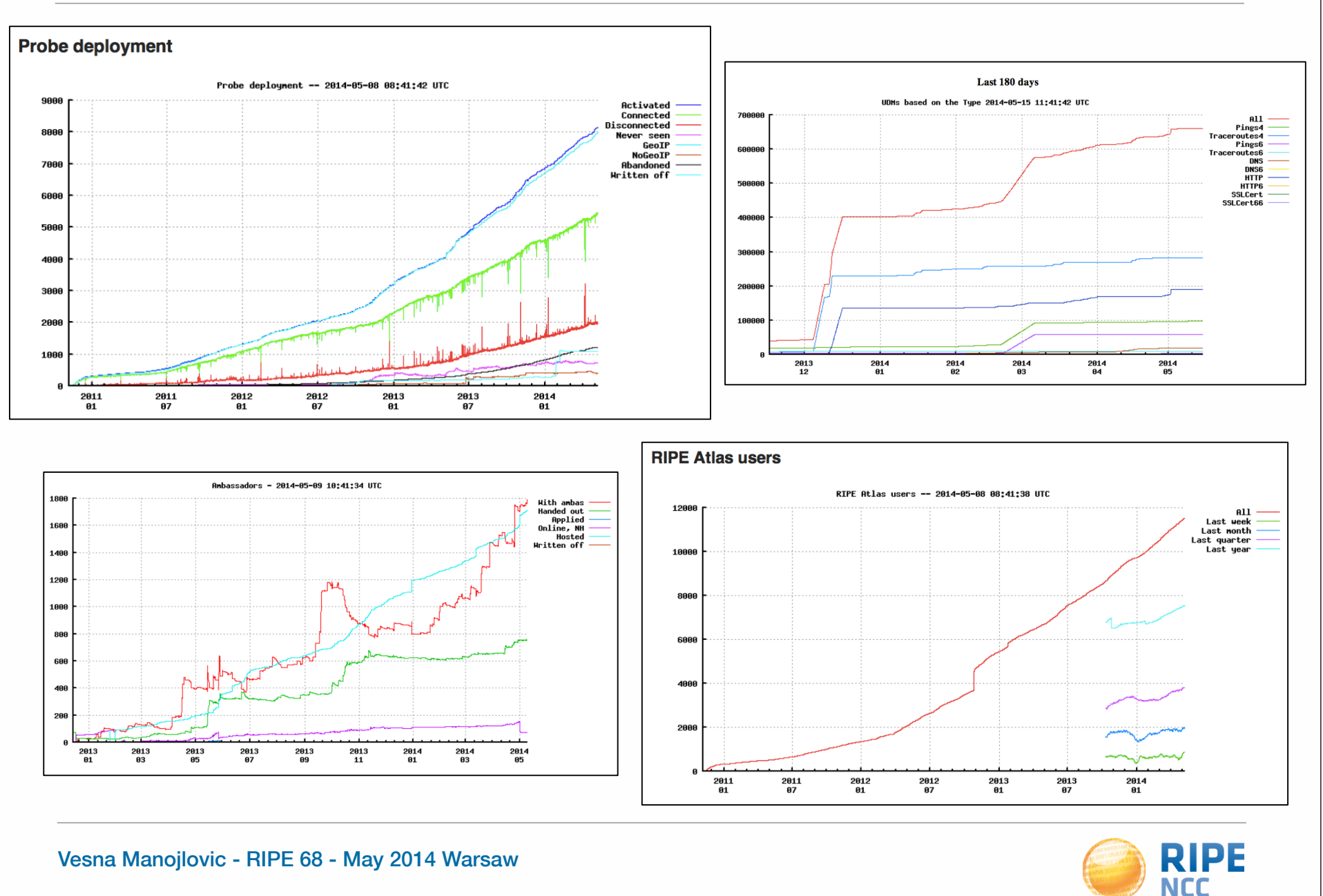

#### **Success Stories**

**RIPE Atlas**

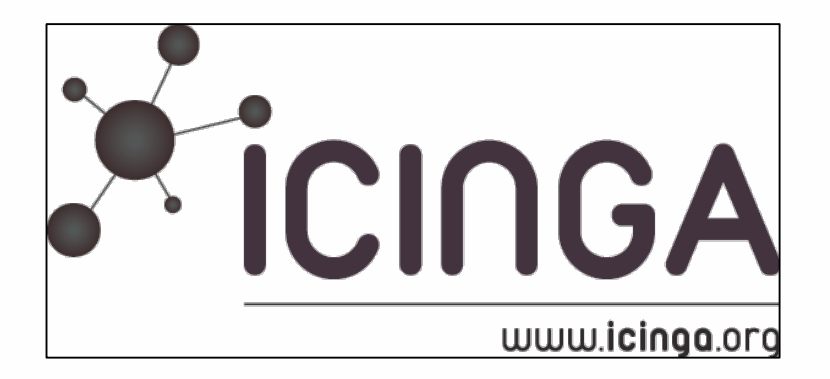

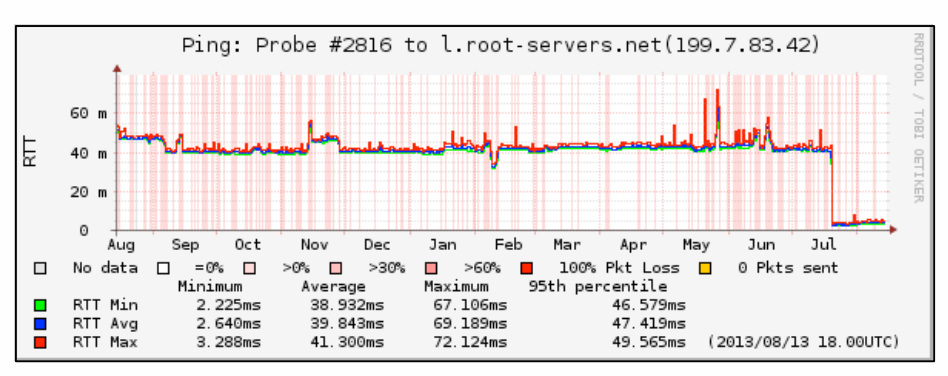

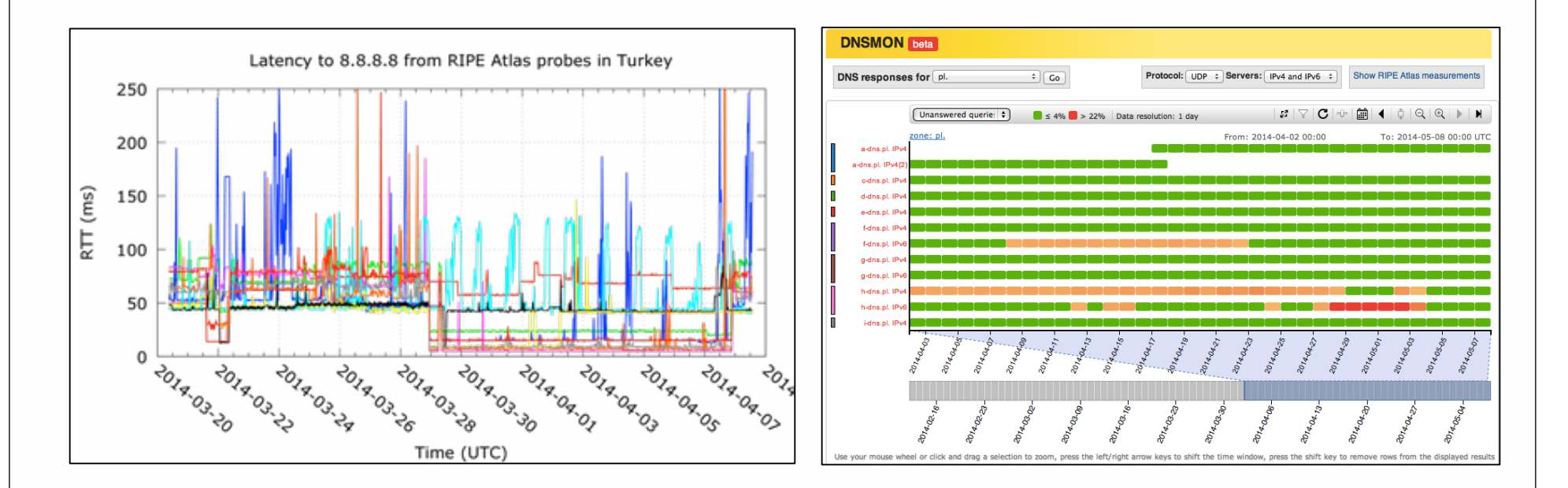

Vesna Manojlovic - RIPE 68 - May 2014 Warsaw

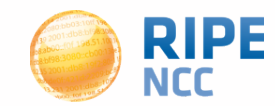

#### **More Use Cases**

- Investigating problems of slow servers:
	- http://engineering.freeagent.com/2014/01/24/atlas-probes/
- Measuring packet loss to determine congested networks
- Selective blackholing (examples based on RIPE Atlas)
	- https://ripe68.ripe.net/presentations/176- RIPE68\_JSnijders\_DDoS\_Damage\_Control.pdf
- Anycast analysis:
	- https://labs.ripe.net/Members/stephane\_bortzmeyer/the-many-instances-of-the-lroot-name-server

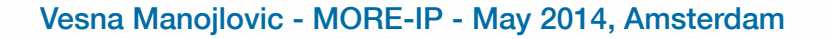

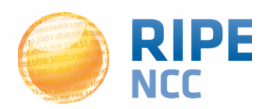

13:10ff1 ρ  $b8::10$ of 198.5

#### **RIPE Atlas Anchors**

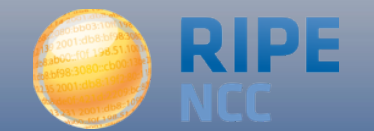

#### **RIPE Atlas Anchors** RIPE Atlas **Anchors**

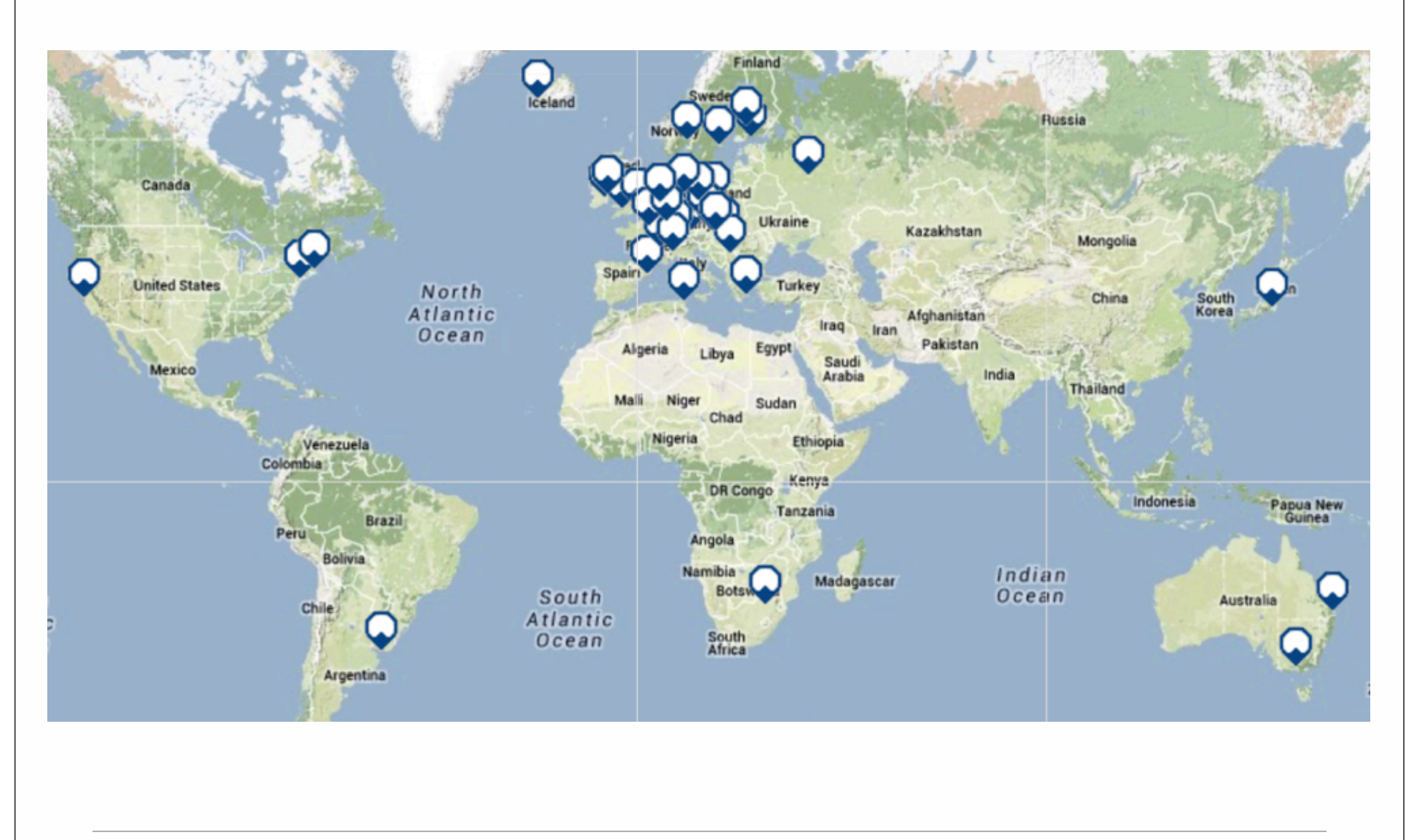

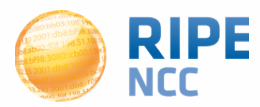

12

- Anchors: well-known targets and powerful probes
	- Regional baseline & "future history"
- Anchoring measurements

**RIPE Atlas Anchors RIPE Atlas**

- Measurements between anchors
- 200 probes targeting each anchor with measurements
- Each probe measures 4-5 anchors
- Vantage points for new DNSMON service
- 58 RIPE Atlas anchors
	- Goal for 2014: 100 active anchors worldwide

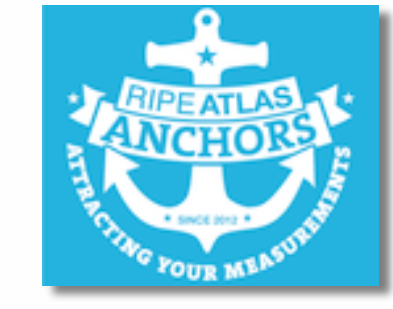

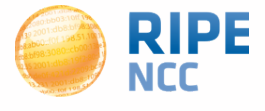

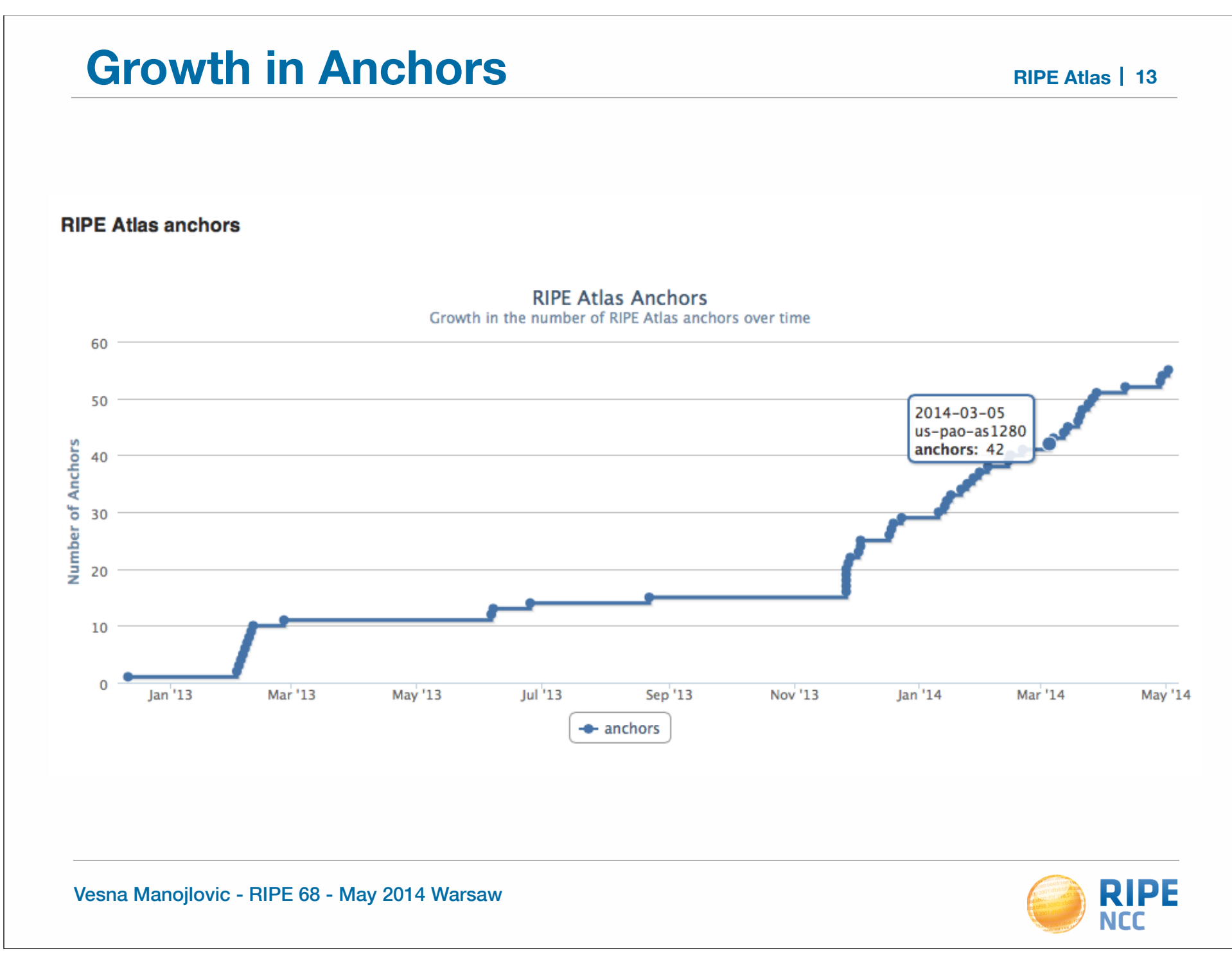

#### **Reasons to Celebrate...**

**RIPE Atlas**

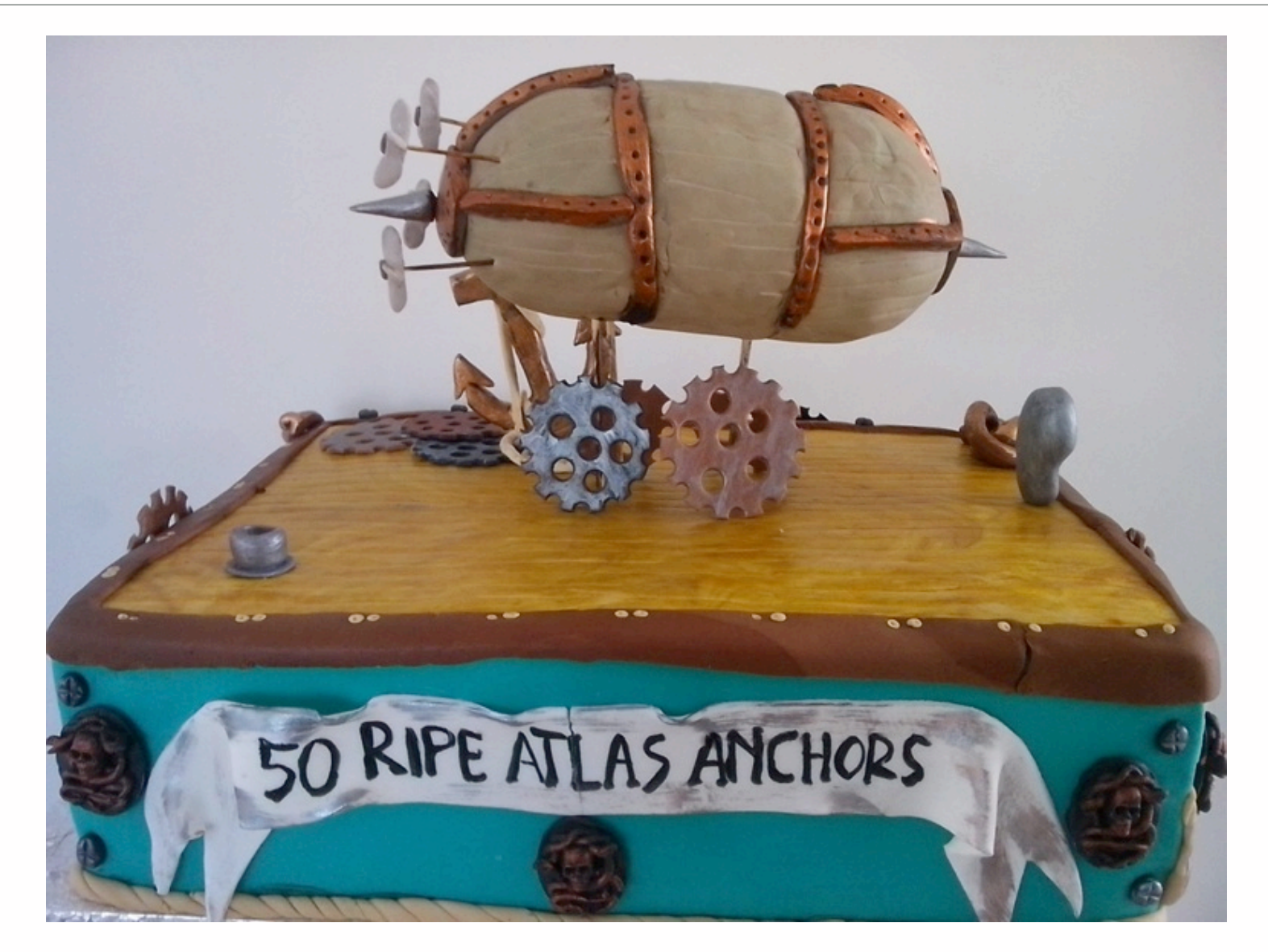

Vesna Manojlovic - RIPE 68 - May 2014 Warsaw

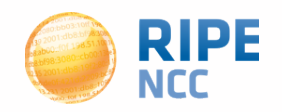

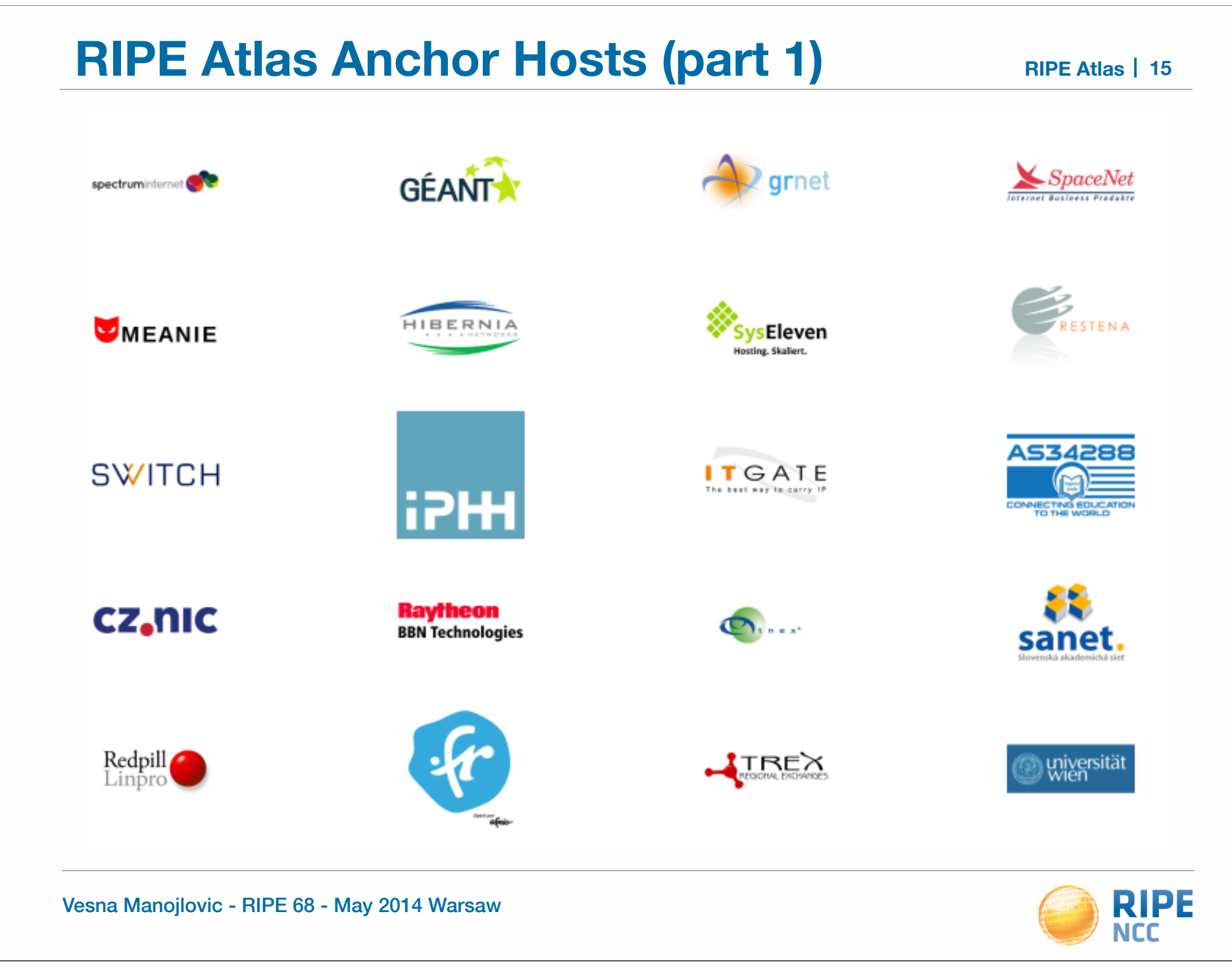

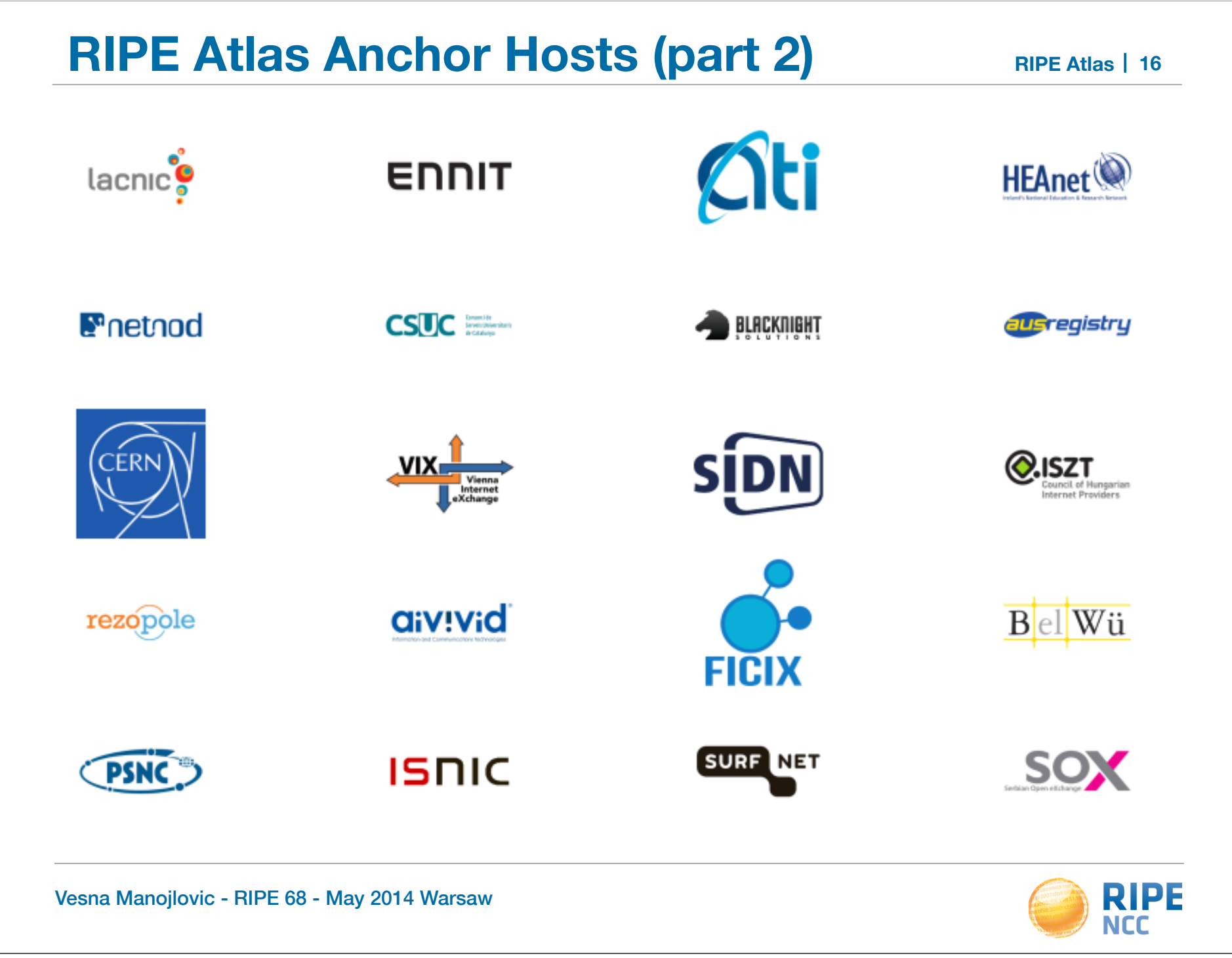

**RIPE Atlas** | 17

# **Mapping an Anchor**

- Exploring the potential of RIPE Atlas for mapping the packet layer topology
- Using the example of RIPE Atlas Anchor at VIX (Vienna)

• Pretty graphs, useful info

https://labs.ripe.net/Members/dfk/map-a-ripe-atlas-anchor

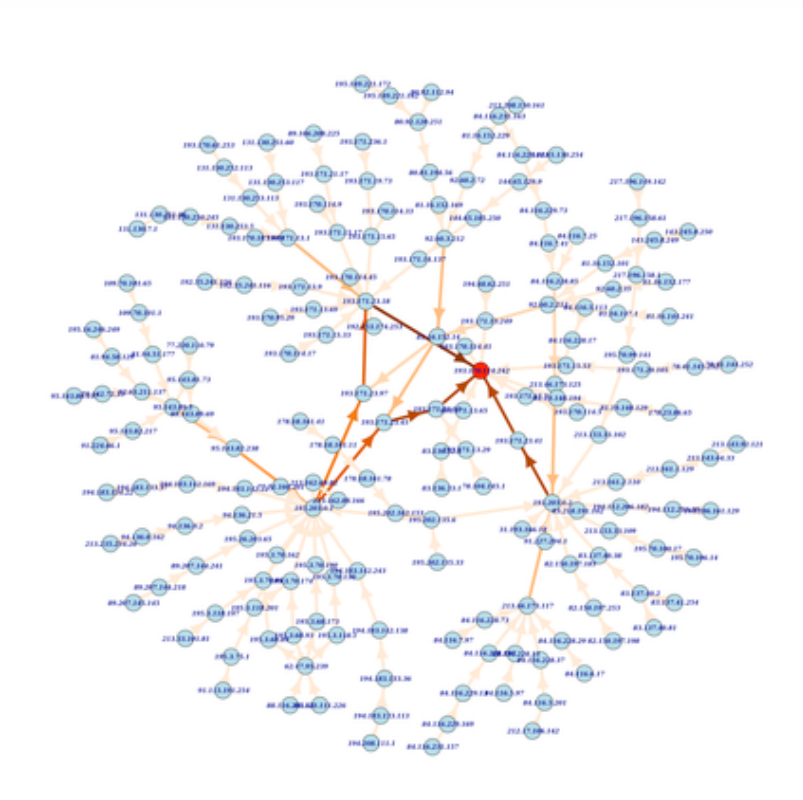

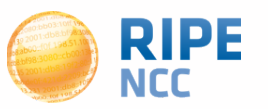

#### **Become a host of an Anchor!**

#### • Benefits:

- Measuring impact of anycast services deployment
- Troubleshooting connectivity quirkiness
- Mostly deployed at IXPs, ccTLDs, larger data centres
- Requirements
	- Host are responsible for the hardware: Soekris box
	- IPv4, and native IPv6 connectivity
	- 10 MB bandwidth (currently use 200 kB, on average)
	- Needs unfiltered access (placed in front of the firewall)

#### https://atlas.ripe.net/about/anchors/

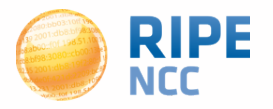

13:10ff1 ρ  $168::109$  $101:000...$ 

#### **Get Involved**

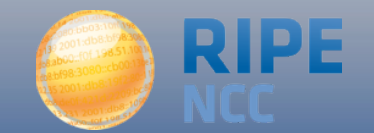

# **Join the RIPE Atlas Community <sup>20</sup>**

#### **Community Information**

Find out more about the RIPE Atlas community, their contributions, and the hosts who stand out in the RIPE Atlas network.

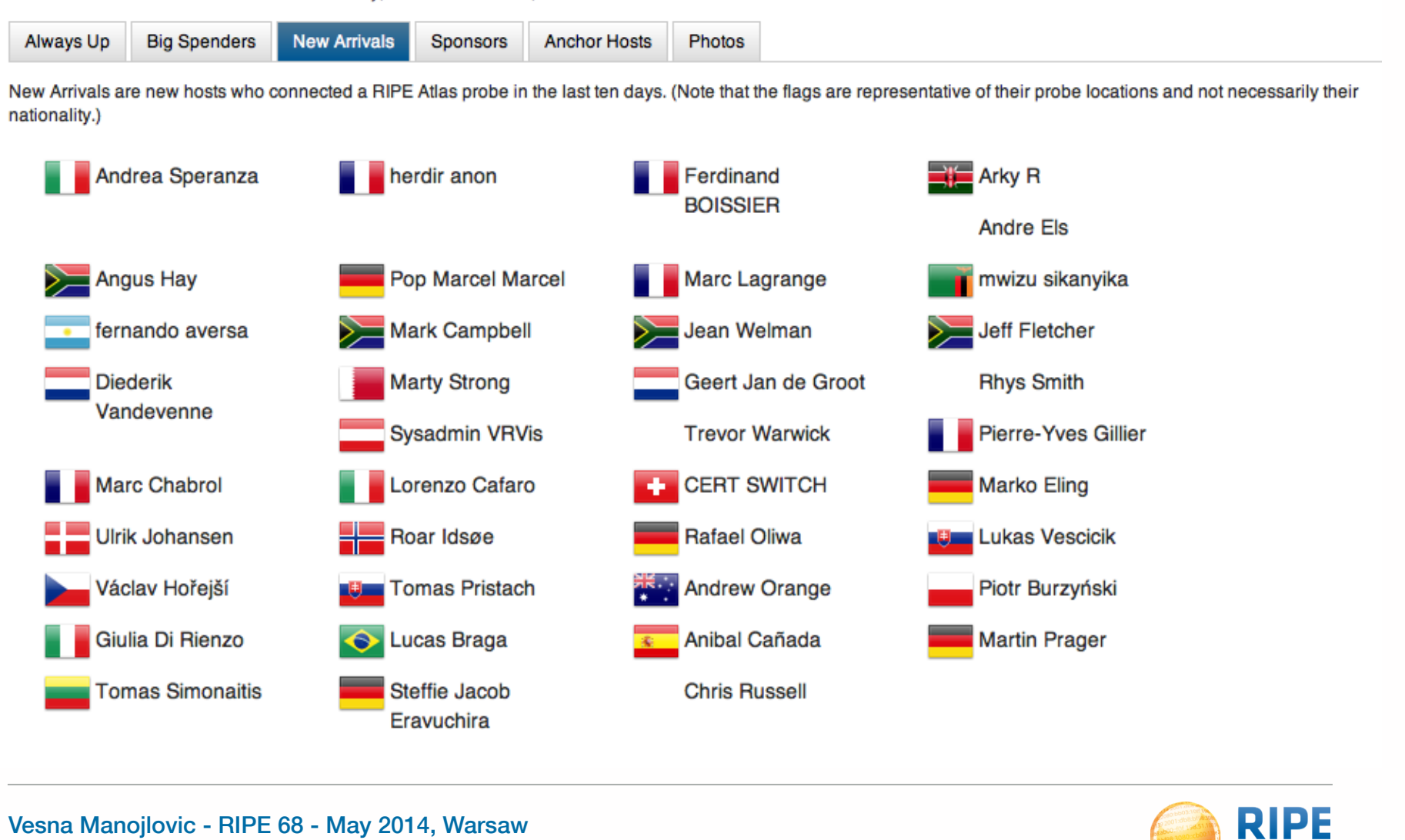

**NCC** 

#### **Become an Ambassador**

**RIPE Atlas**

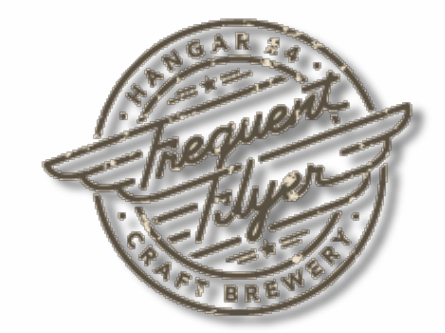

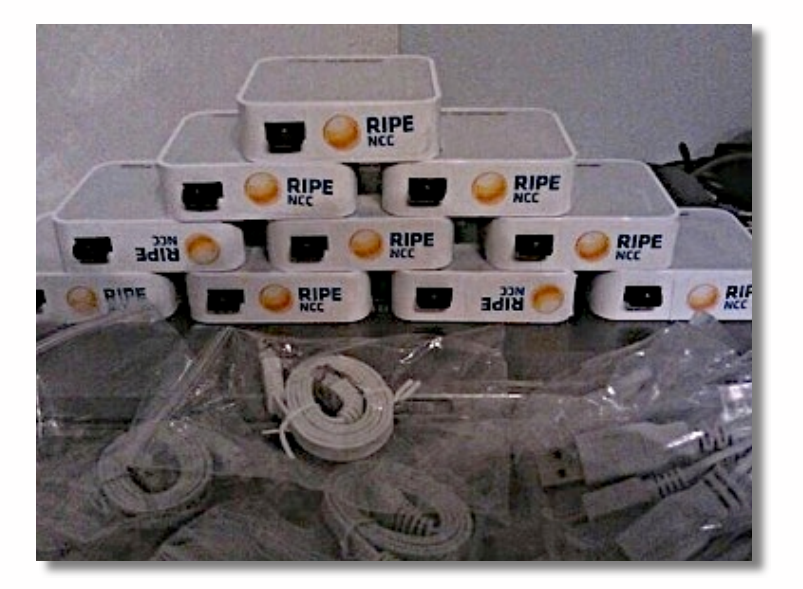

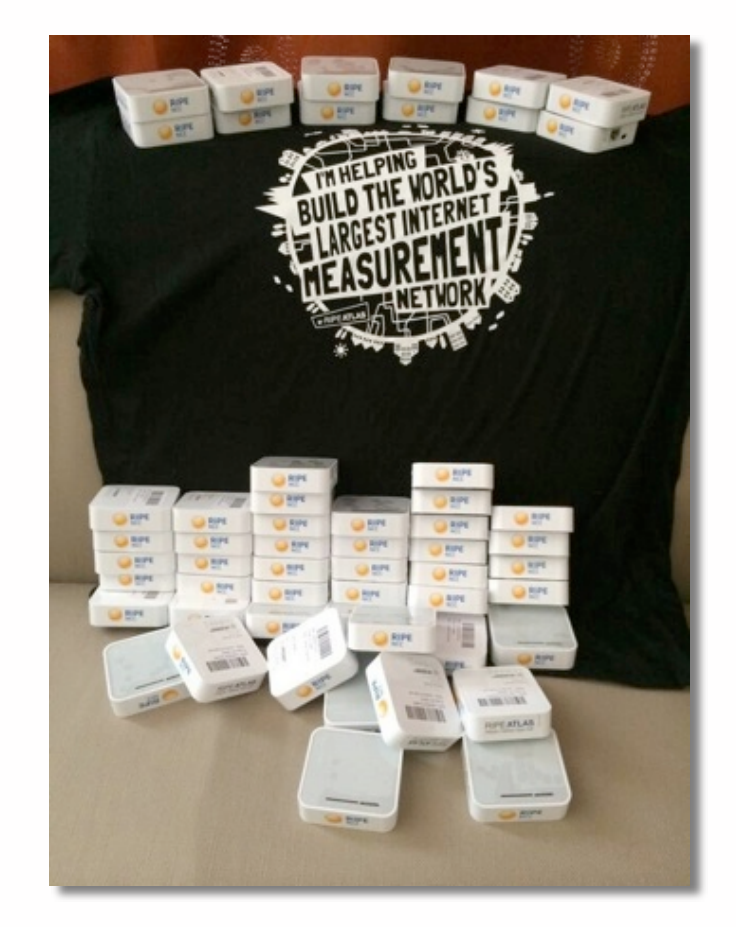

Vesna Manojlovic - RIPE 68 - May 2014 Warsaw

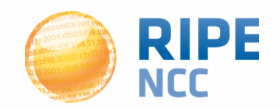

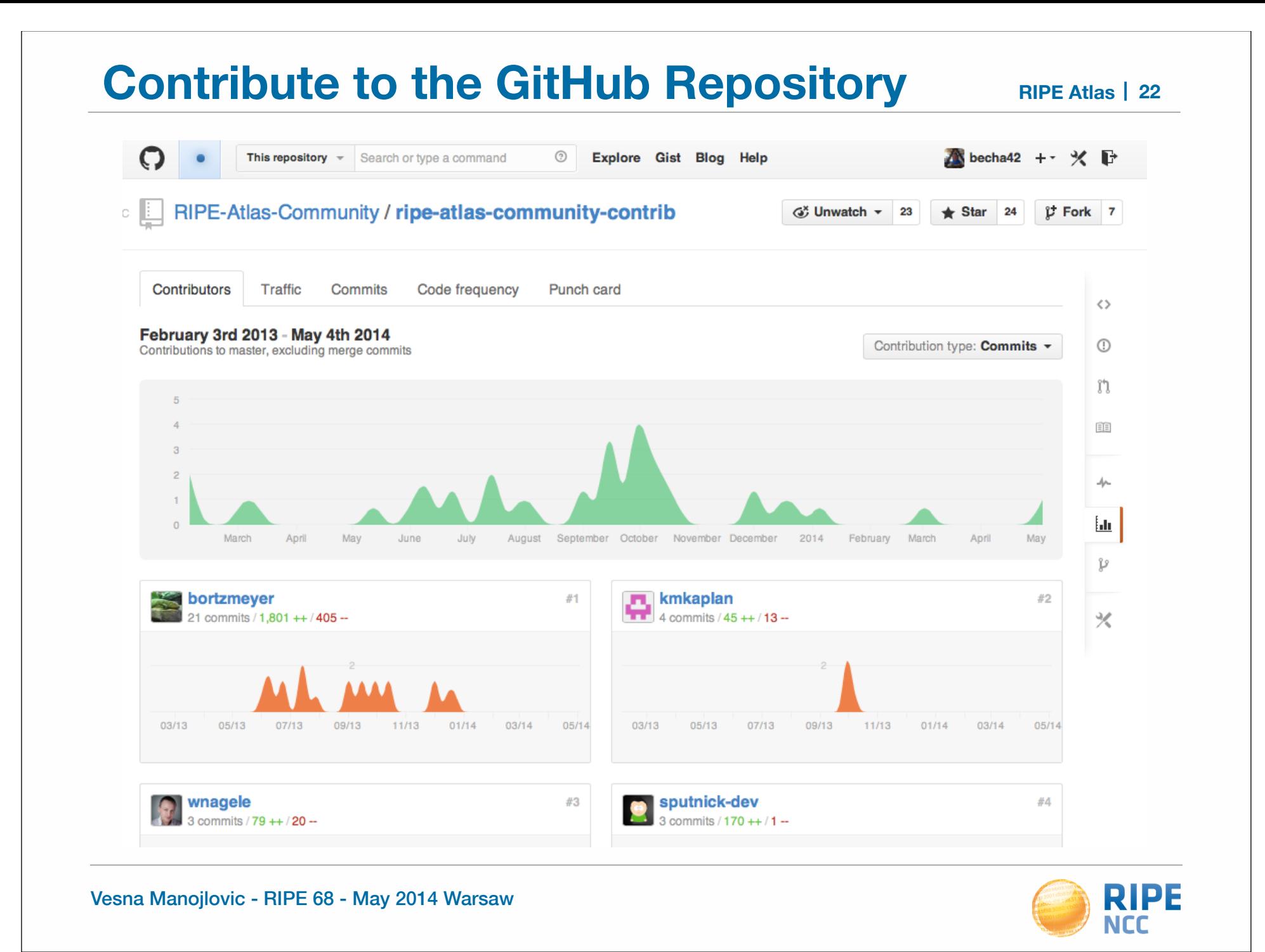

#### **We Are Grateful to Our Sponsors! RIPE Atlas** | 23

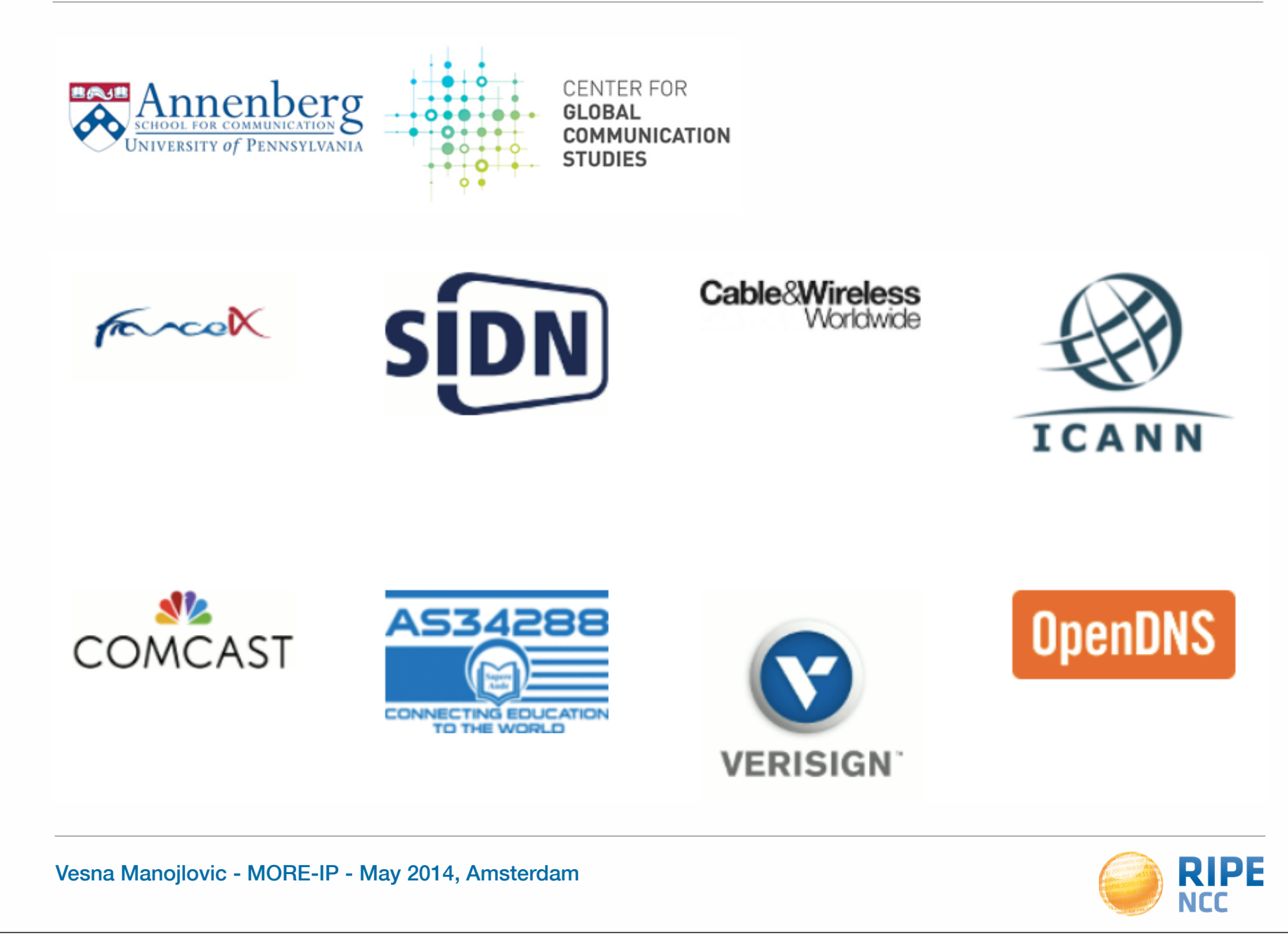

#### **Roadmap for the Future**

#### **Planned**

- Additional features for RIPE Atlas anchors
- **WiFi Measurements**  $\mathbb{I}$
- Share my probe with a custom-made group
- Sharing credits with colleagues
- **Restarting previous** measurements
	- Vantage points dropping out
- of existing user-defined measurements

#### **In Progress**

Þ

Improve procedure for probe distribution by RIPE Atlas  $\mathbf b$ ambassadors

- Regularly publish metadata ь
- **Regularly publish Names** Þ
	- **Improved Measurements** Pages
- Improve number of connected probes
- Increase number of active **RIPE Atlas anchors**
- Improve IPv6 probe selection Þ

#### **Connect with RIPE Atlas**

- RIPE Atlas website: https://atlas.ripe.net
- Mailing list for active users: ripe-atlas@ripe.net
- Articles on RIPE Labs: https://labs.ripe.net/atlas
- Questions: atlas@ripe.net
- Twitter: @RIPE\_Atlas and #RIPEAtlas

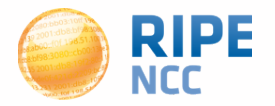

#### **Questions?**

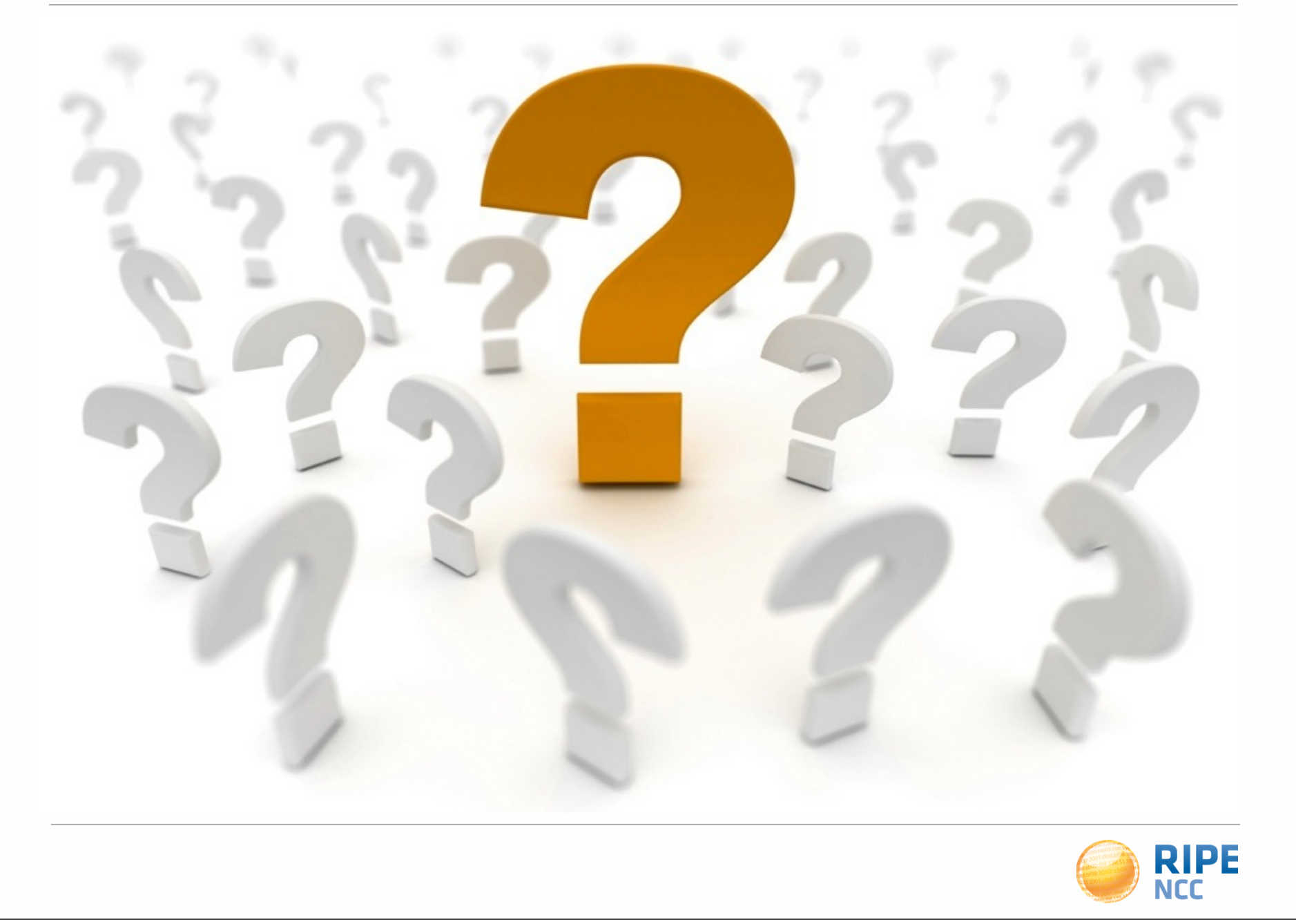

 $F 198.$ 

### **Additional Information**

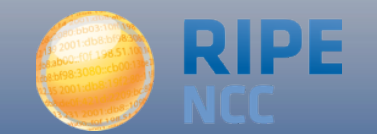

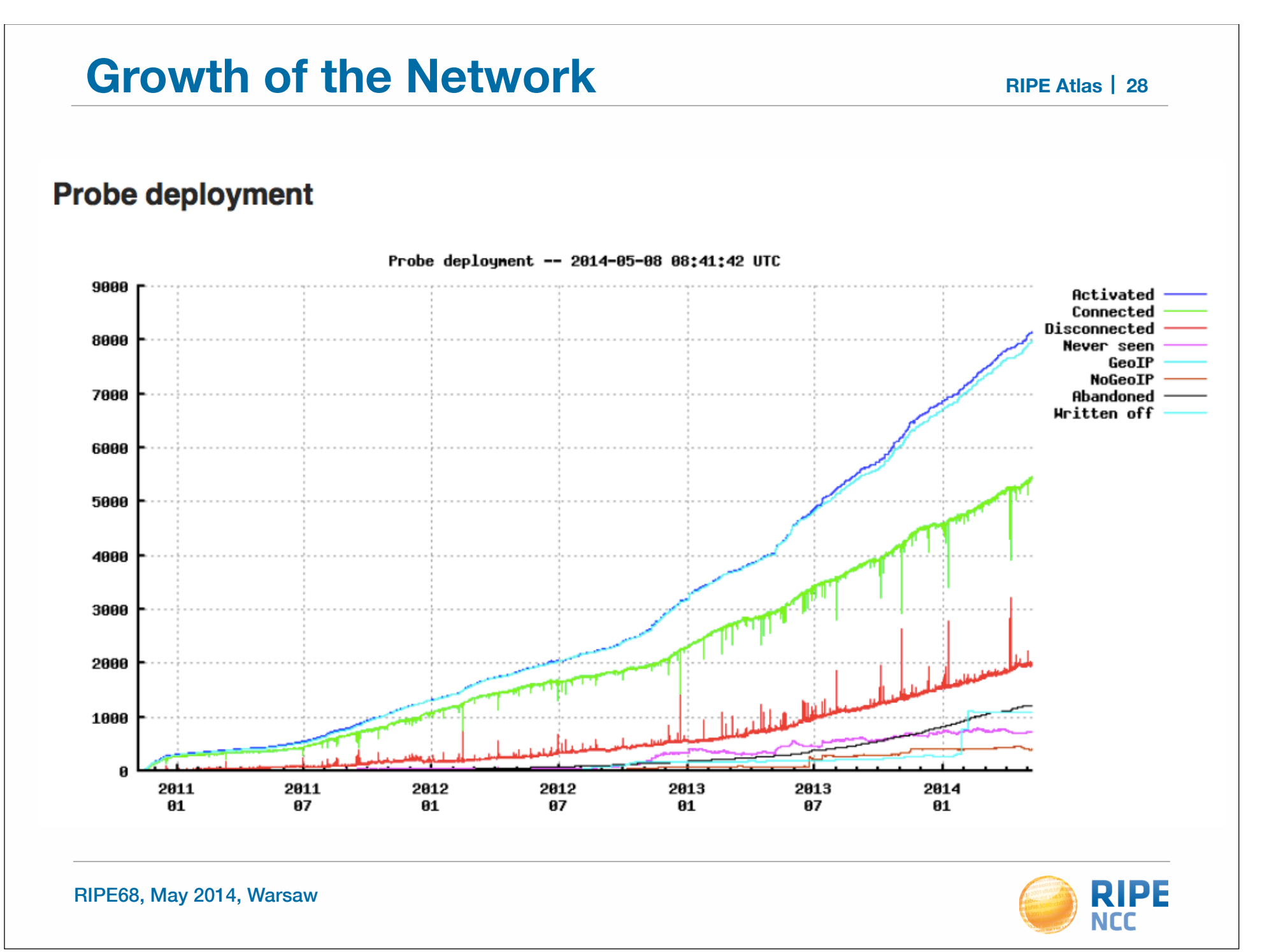

#### **Growth in Users**

**RIPE Atlas**

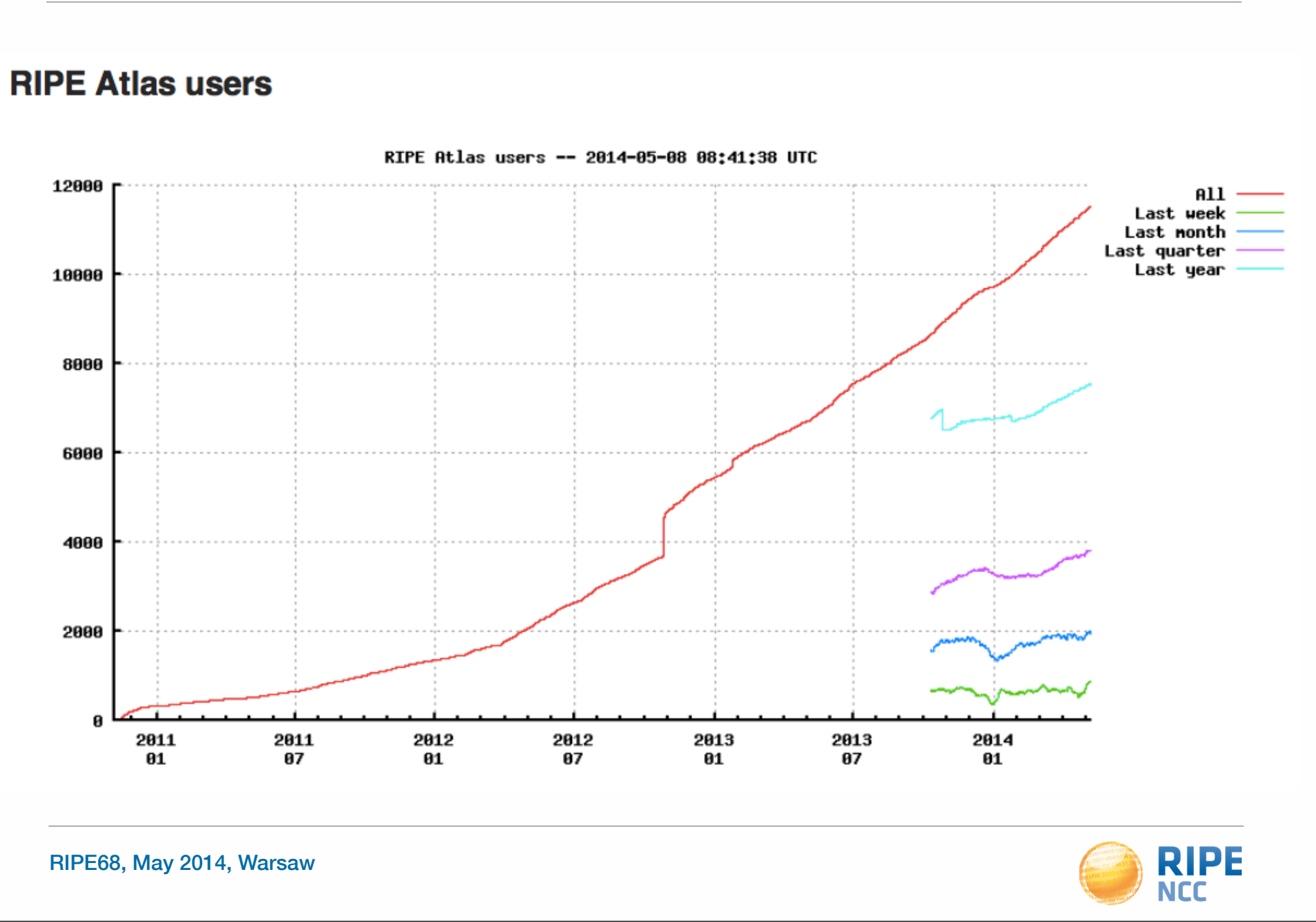

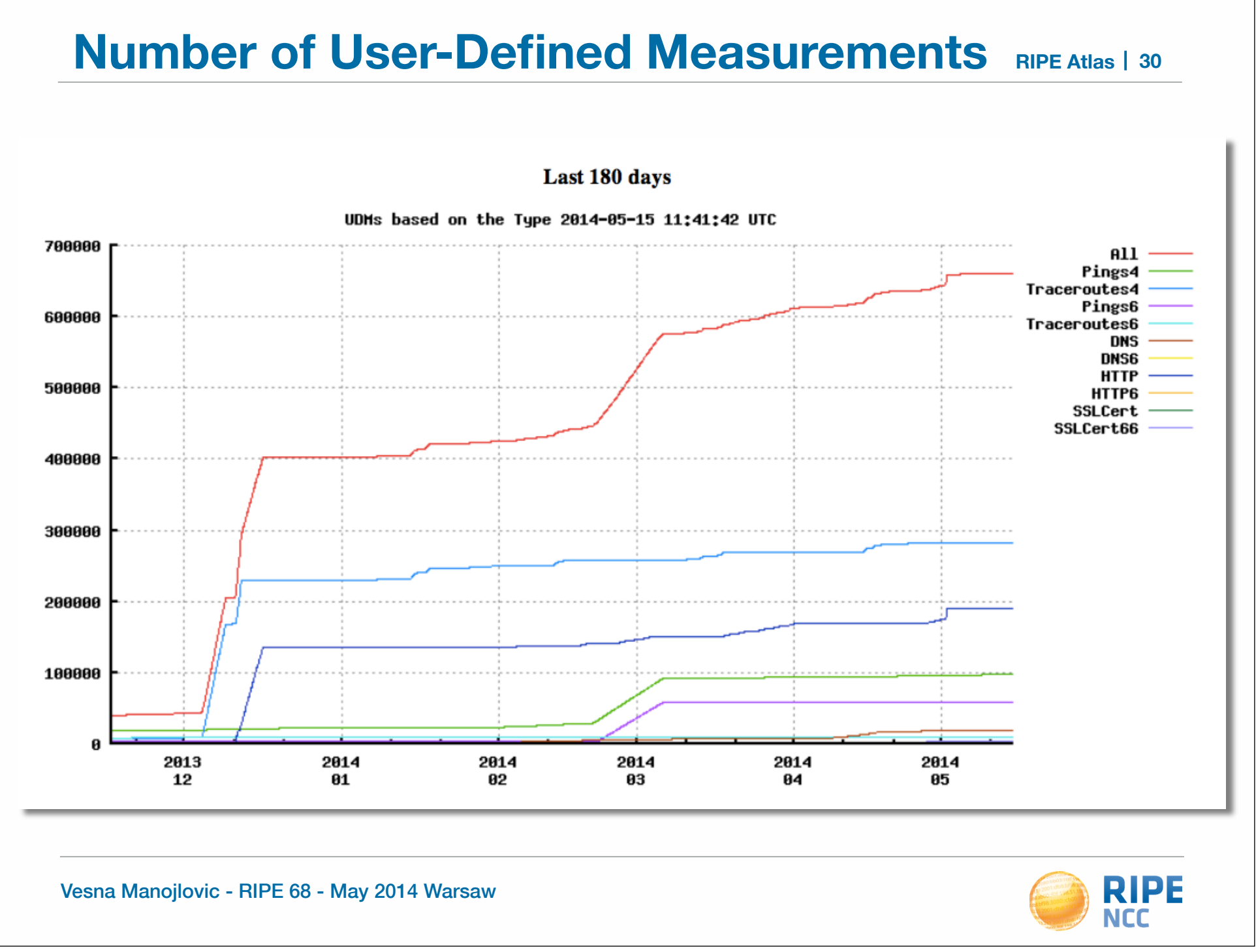

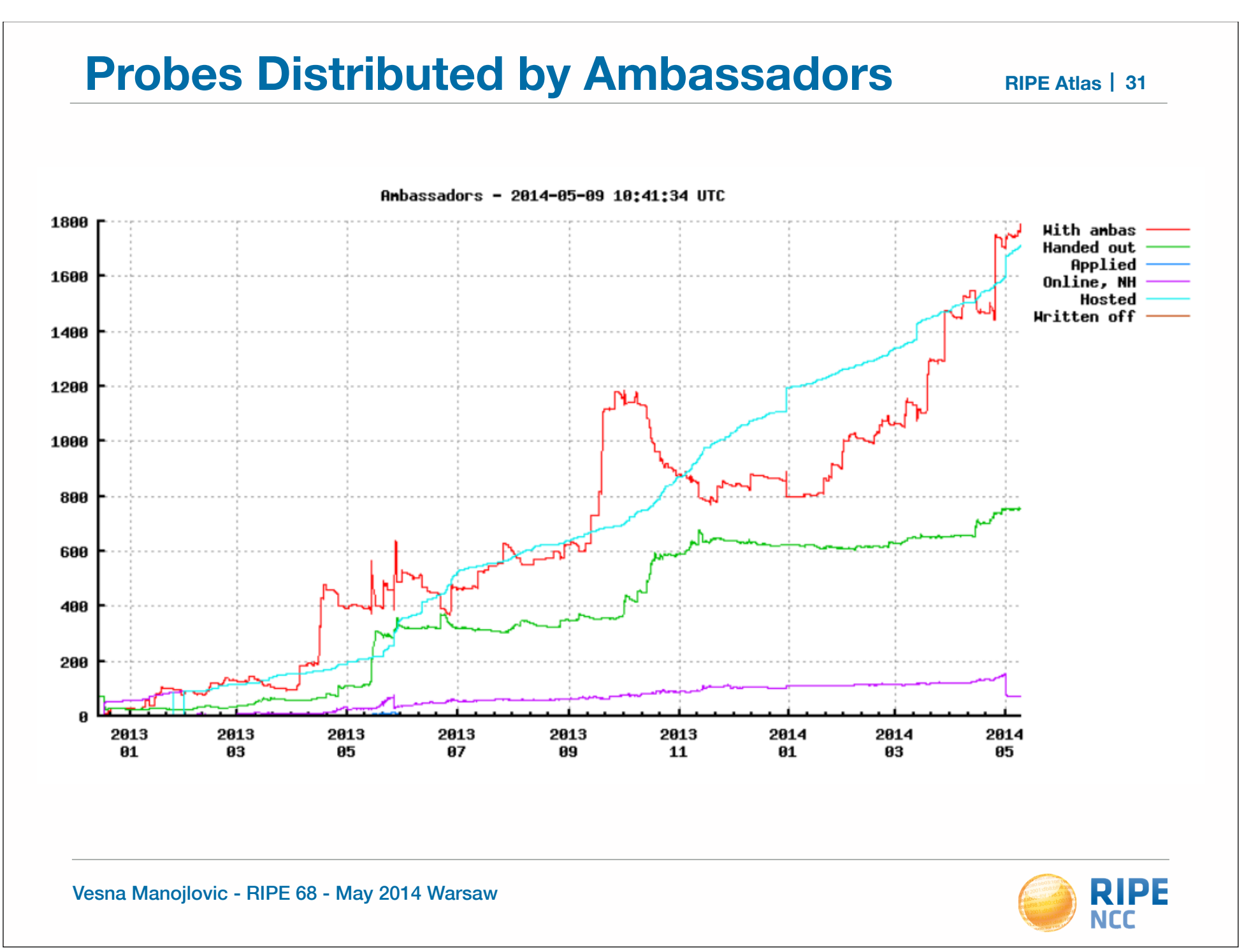

ρ  $b8:10$ of 198.5

#### **RIPE Atlas Use Cases**

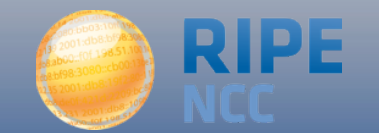

#### **Integration with Monitoring Systems**

- Benefits of using RIPE Atlas for monitoring:
	- Doing pings from 1,000 out of 5,000+ probes around the world
	- Looking at your network from the outside
	- Plug into your existing practices
- Three easy steps for automatic alarms:
	- 1. Create a RIPE Atlas ping measurement
	- 2. Go to "Status Checks" URL
	- 3. Add your alerts in Icinga or Nagios

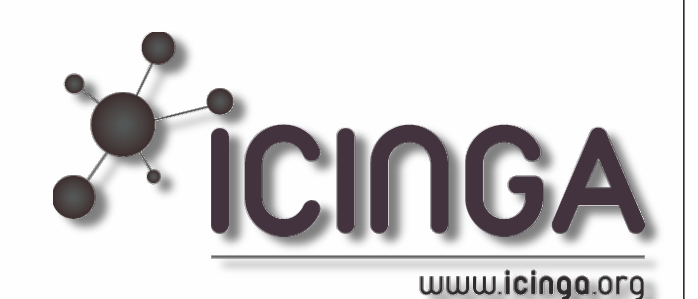

#### **1. How to Schedule a Measurement**

**RIPE Atlas** 34

- General case applicable for ping, too!
- Log in to atlas.ripe.net
- Go to "My Atlas" and "Measurements"
- Choose "New Measurement" or "One-off"
	- Most measurements are periodic & last a long time
	- Choose type, target, frequency, # of probes, region...
	- You will spend credits (next slides)
- More details: https://atlas.ripe.net/doc/udm
- Or use the API:

https://atlas.ripe.net/docs/measurement-creation-api/

#### **1.5 Credit System**

- By hosting a probe, you earn credits
- To perform measurements, you spend credits
	- pings cost 10 credits, traceroutes cost 20, etc.
- Credit system introduced to ensure fairness and protect system from overload
- Extra credits can be earned by:
	- Being a RIPE NCC member
	- Hosting a RIPE Atlas anchor
	- Sponsoring multiple probes
- More details: https://atlas.ripe.net/doc/credits

#### **2. Creating Status Checks**

- Status Checks work via RIPE Atlas' RESTful API
	- https://atlas.ripe.net/api/v1/status-checks/MEASUREMENT\_ID/
- You define the alert parameters, for example:
	- Threshold for the % of probes that successfully received a reply
	- How many most recent measurements to base the status on
	- Maximum packet loss acceptable
- Documentation:
	- https://atlas.ripe.net/docs/status-checks/

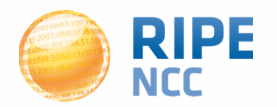

#### **3. Icinga Examples**

- Community of operators contributed configuration code!
	- Making use of the built-in "check\_http" plugin
- GitHub repo examples:
	- https://github.com/RIPE-Atlas-Community/ripe-atlas-communitycontrib/blob/master/scripts for nagios icinga alerts
- Post on Icinga blog:
	- https://www.icinga.org/2014/03/05/monitoring-ripe-atlas-statuswith-icinga-2/

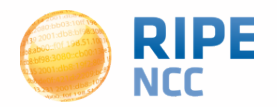

# **Monitoring for DNS TLD operators**

Show RIPE Atlas measurements

#### **DNSMON beta**

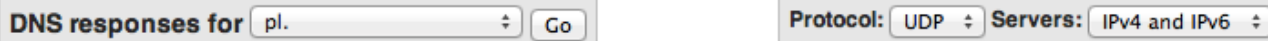

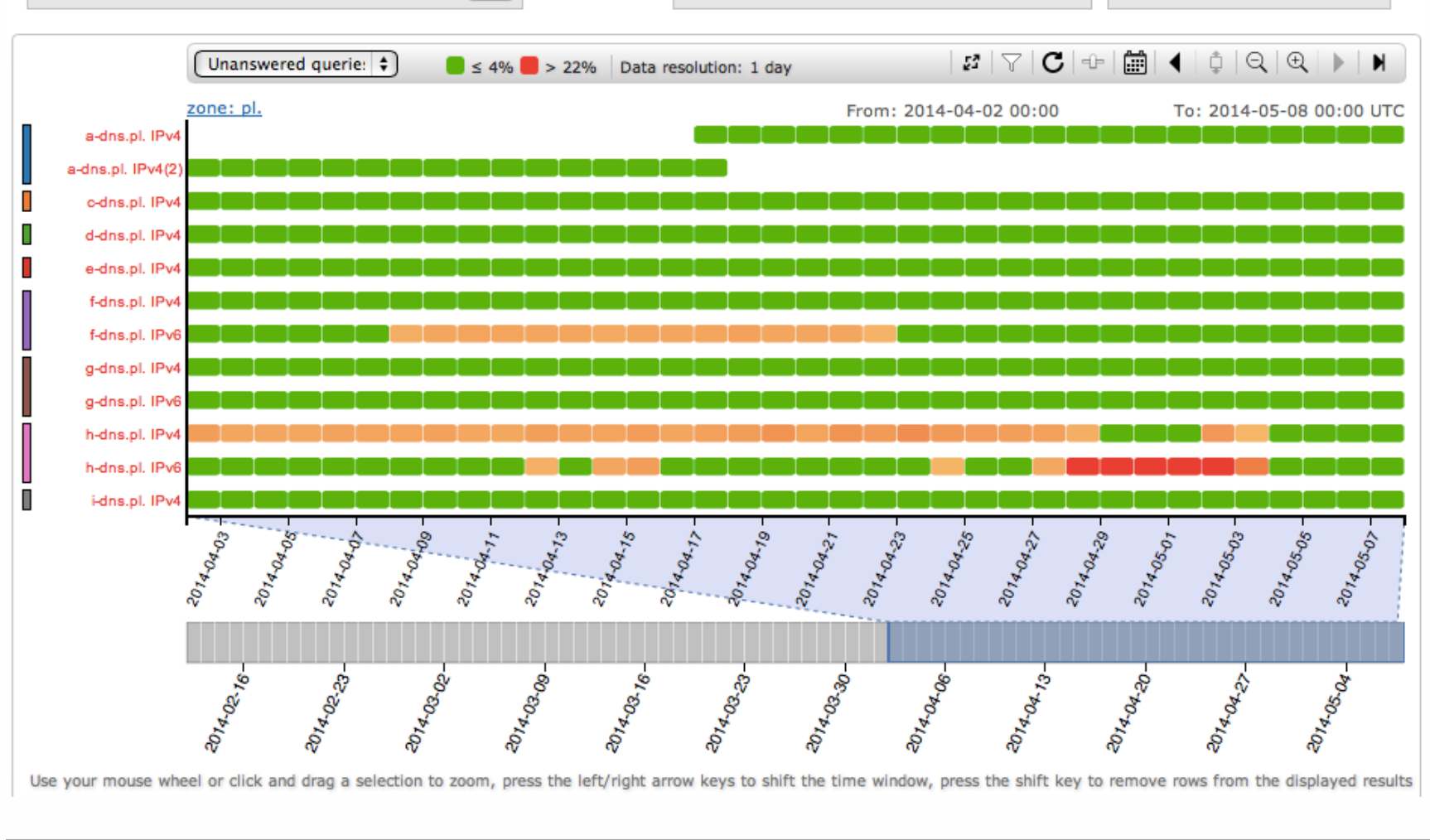

Vesna Manojlovic - RIPE 68 - May 2014 Warsaw

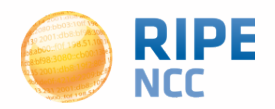

#### **Monitoring DNS**

- "Old" DNSMON service migrated to RIPE Atlas
- RIPE Atlas anchors used as vantage points
	- Replacing TTM boxes
- Currently monitoring small selection of zones
	- Root name servers
	- 30 ccTLDs and few gTLDs
- New zones will be added next year
- Give us feedback about DNS alerts!
- https://labs.ripe.net/Members/fatemah\_mafi/anupdated-dns-monitoring-service

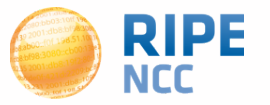

#### **Success Stories**

• IXP: Measuring the effect of installing L-root in Belgrade / SOX

• DNS: Looking for most popular instances of .FR anycast servers

• Operators: investigating network disruptions http://engineering.freeagent.com/2014/01/24/atlas-probes/

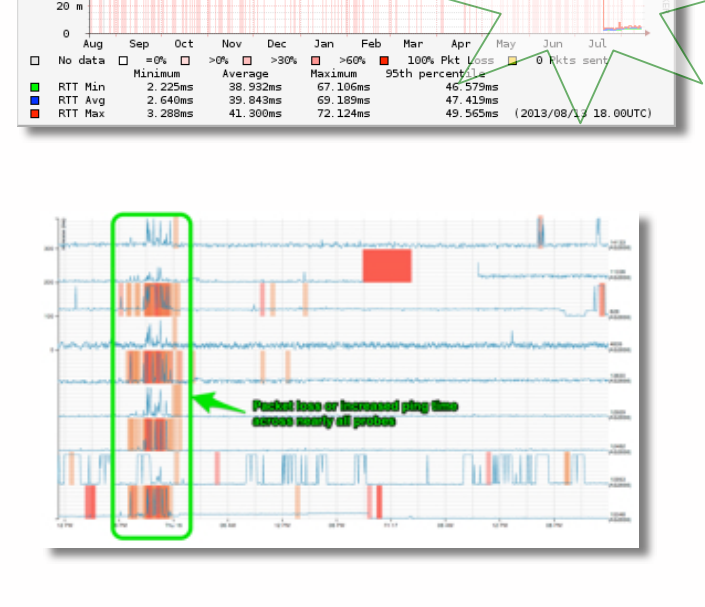

Ping: Probe #2816 to l.root-servers.ne

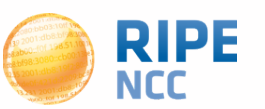

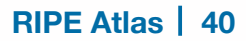

 $\frac{1}{2}$ 19978

# **Research Impact of Significant Events RIPE Atlas** | 41

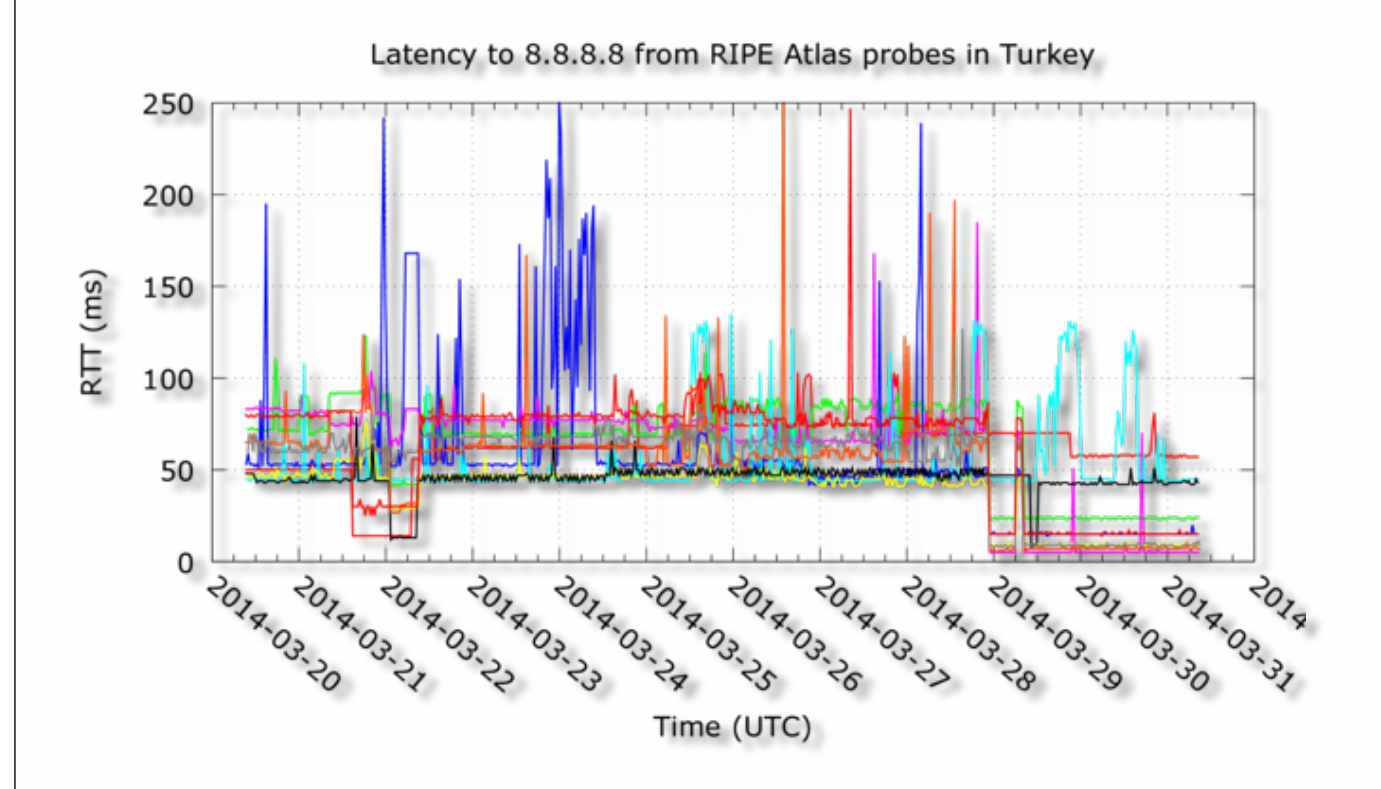

#### A RIPE Atlas View of Internet Meddling in Turkey

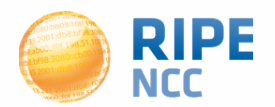

#### **Visualization: Seismograph**

- Seismograph
	- Multiple ping measurements in one view
	- Stacked chart and interactive control panel

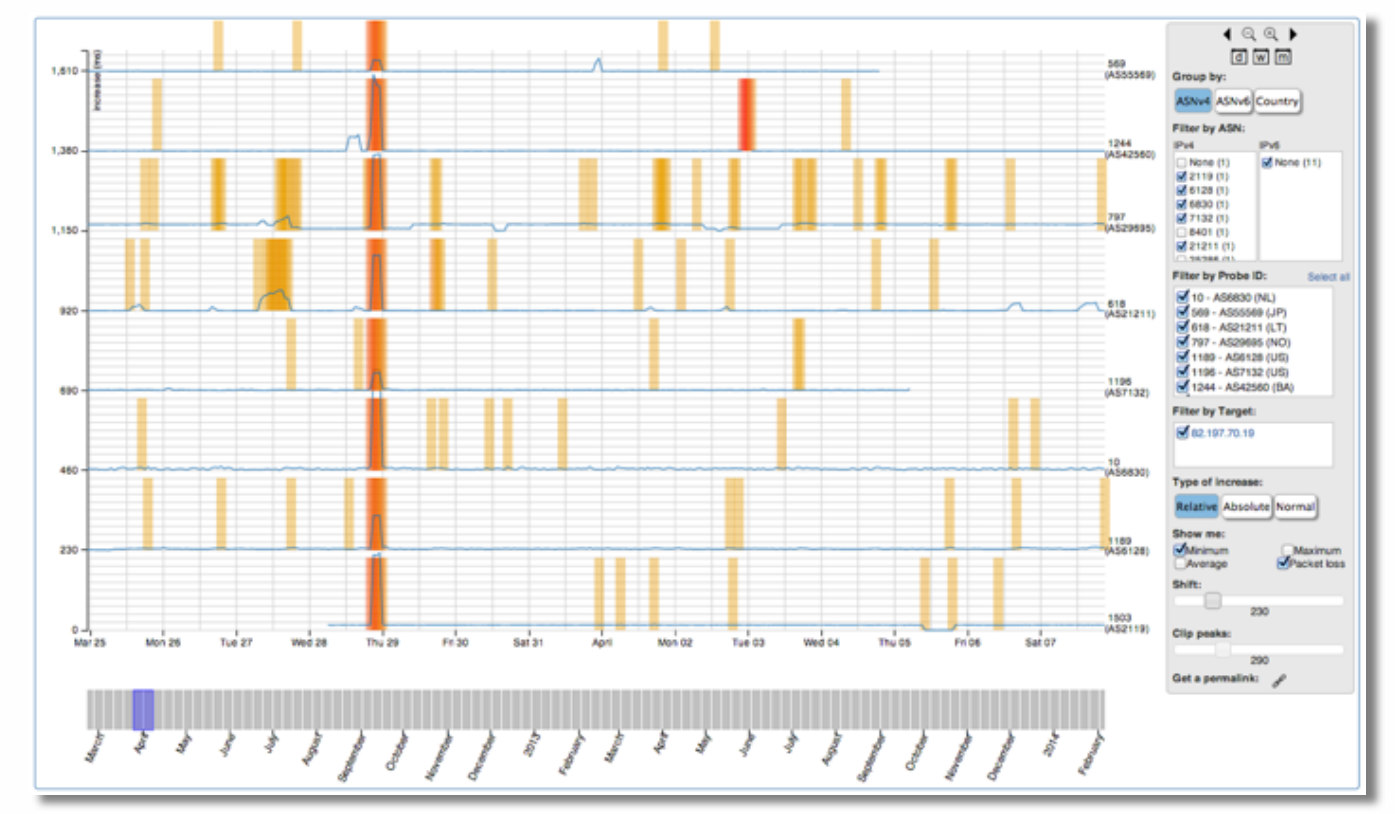

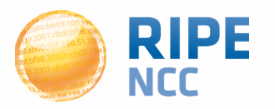

#### **Visualization: Zoomable ping graph**

- Zoomable ping graph
	- Replacing multiple RRDs graphs: zoom in/out in time, in the same graph
	- Easier visualisation of an event's details
	- Selection of RTT class (max, min, average)

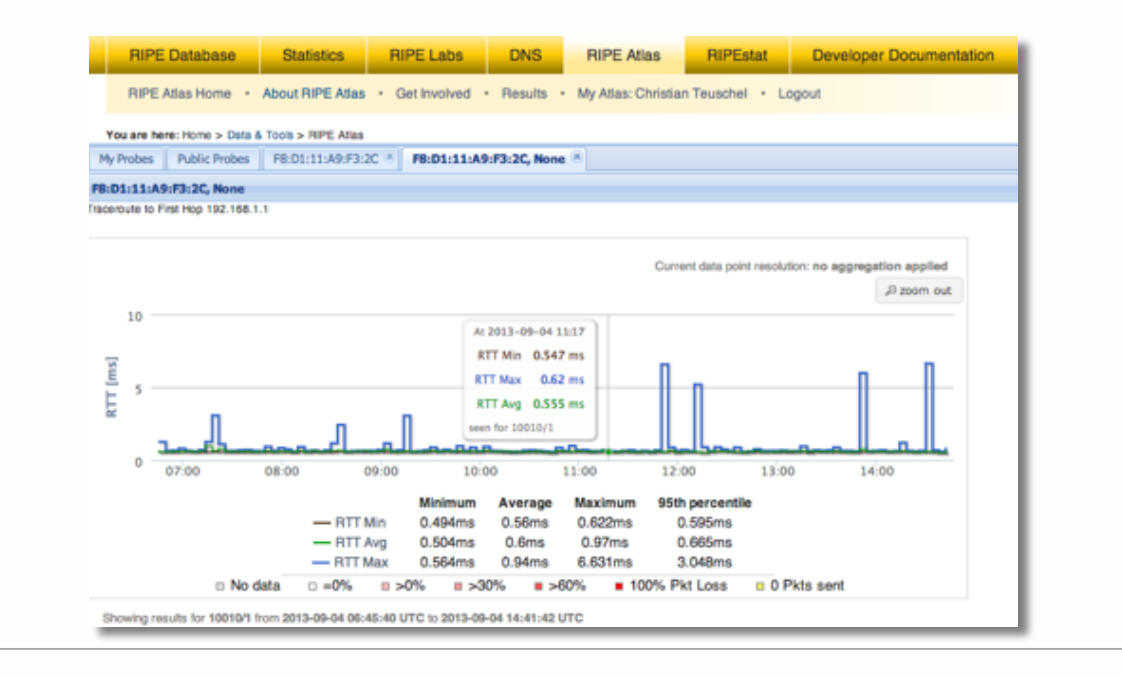

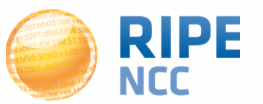

#### **The RIPE Atlas Community GitHub**

- If you are a programmer: contribute your code:
	- https://github.com/RIPE-Atlas-Community/
- If you are researcher, look & contribute here:
	- https://github.com/RIPE-Atlas-Community/RIPE-Atlasdata-analysis
- Measurements source code available:
	- https://labs.ripe.net/Members/philip\_homburg/ripe-atlasmeasurements-source-code
- New! Parsing library:
	- https://github.com/RIPE-NCC/ripe.atlas.sagan

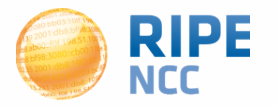

• Find a collection of use cases, analyses, scientific papers and presentations/tutorials on RIPE Labs:

https://labs.ripe.net/atlas/user-experiences

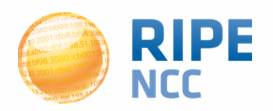

#### **Become an Ambassador**

- We're looking for volunteers to help us:
	- Distribute probes
	- Give workshops, tutorials and promote RIPE Atlas
- To become an ambassador:
	- https://atlas.ripe.net/get-involved/become-a-ripe-atlasambassador/
	- email mcb@ripe.net to find out how to obtain some probes
- Or become a sponsor:
	- https://atlas.ripe.net/get-involved/become-a-sponsor/

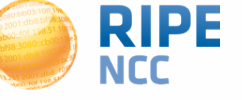

### **Contact RIPE Atlas RIPE Atlas**

- https://atlas.ripe.net
- Apply for a probe: https://atlas.ripe.net/apply
- Apply for an anchor: https://atlas.ripe.net/anchors/apply/
- Mailing list for active users: ripe-atlas@ripe.net
- https://atlas.ripe.net/get-involved/community/
- Articles & updates on RIPE Labs: https://labs.ripe.net/atlas
- Roadmap: http://roadmap.ripe.net/ripe-atlas/
- Questions: atlas@ripe.net
- Twitter: @RIPE Atlas and #RIPEAtlas

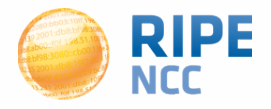